# **Core Course CC-101 Fundamentals of Computer**

#### **Course Introduction:**

The course would make students acquainted with the basics of computers.

### **Objectives:**

The student would be able

- 1) To understand the basic uses and applications of computer.
- 2) To know different types of memory and various input and output devices.
- 3) To get familiar with various computer codes.

**No. of Credits:** 3 **Theory Sessions per week:** 4 **Teaching Hours:** 40 hours

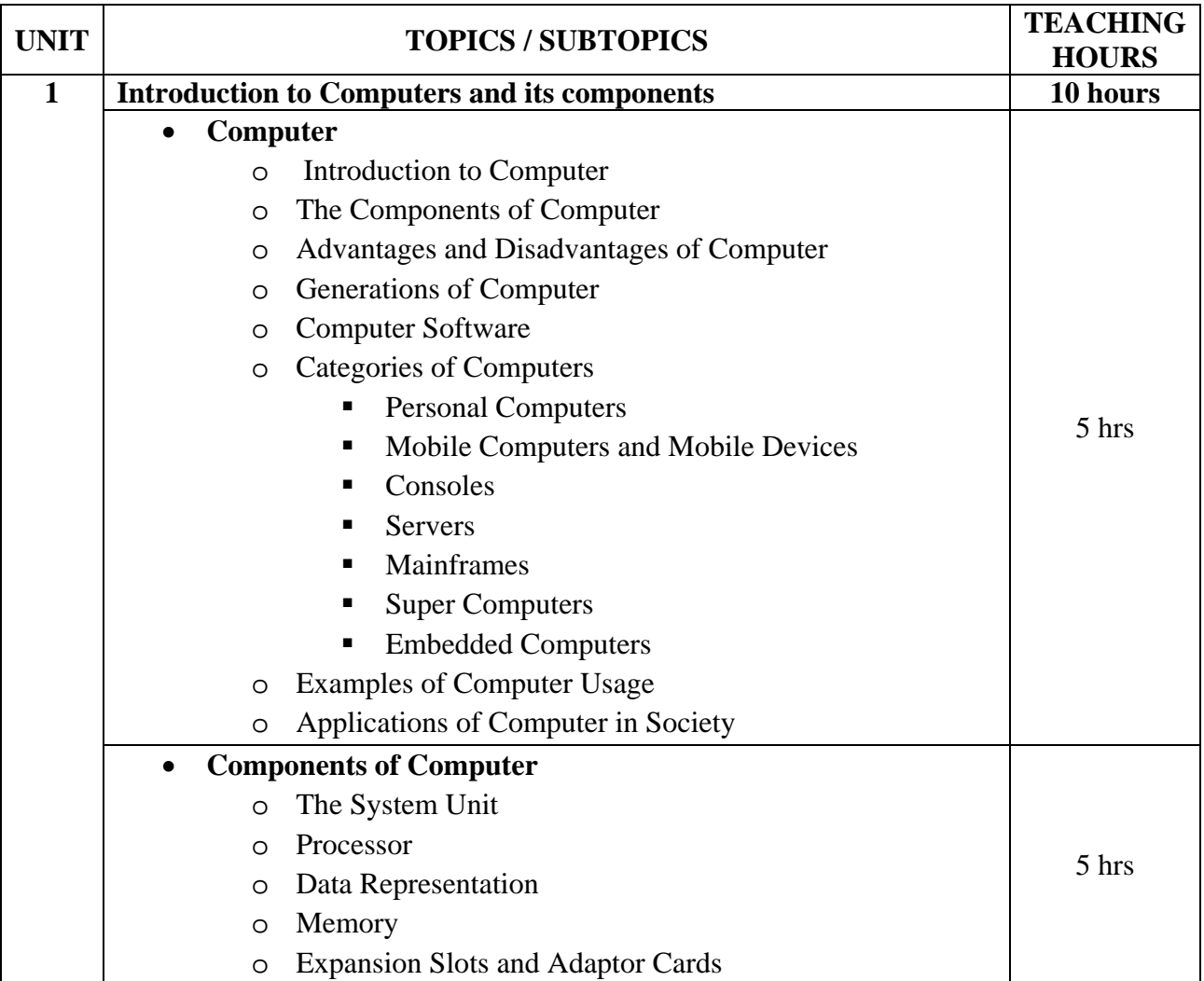

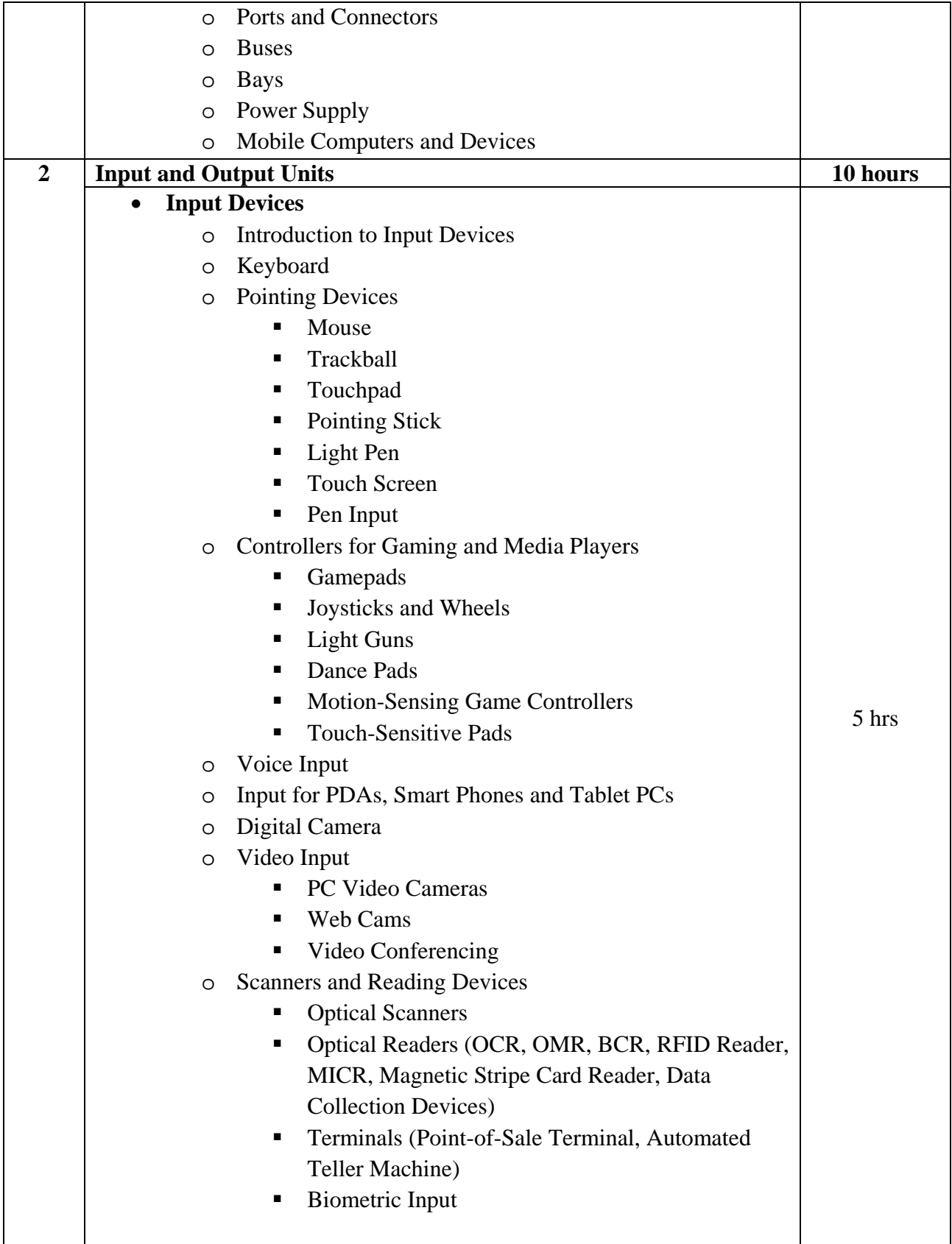

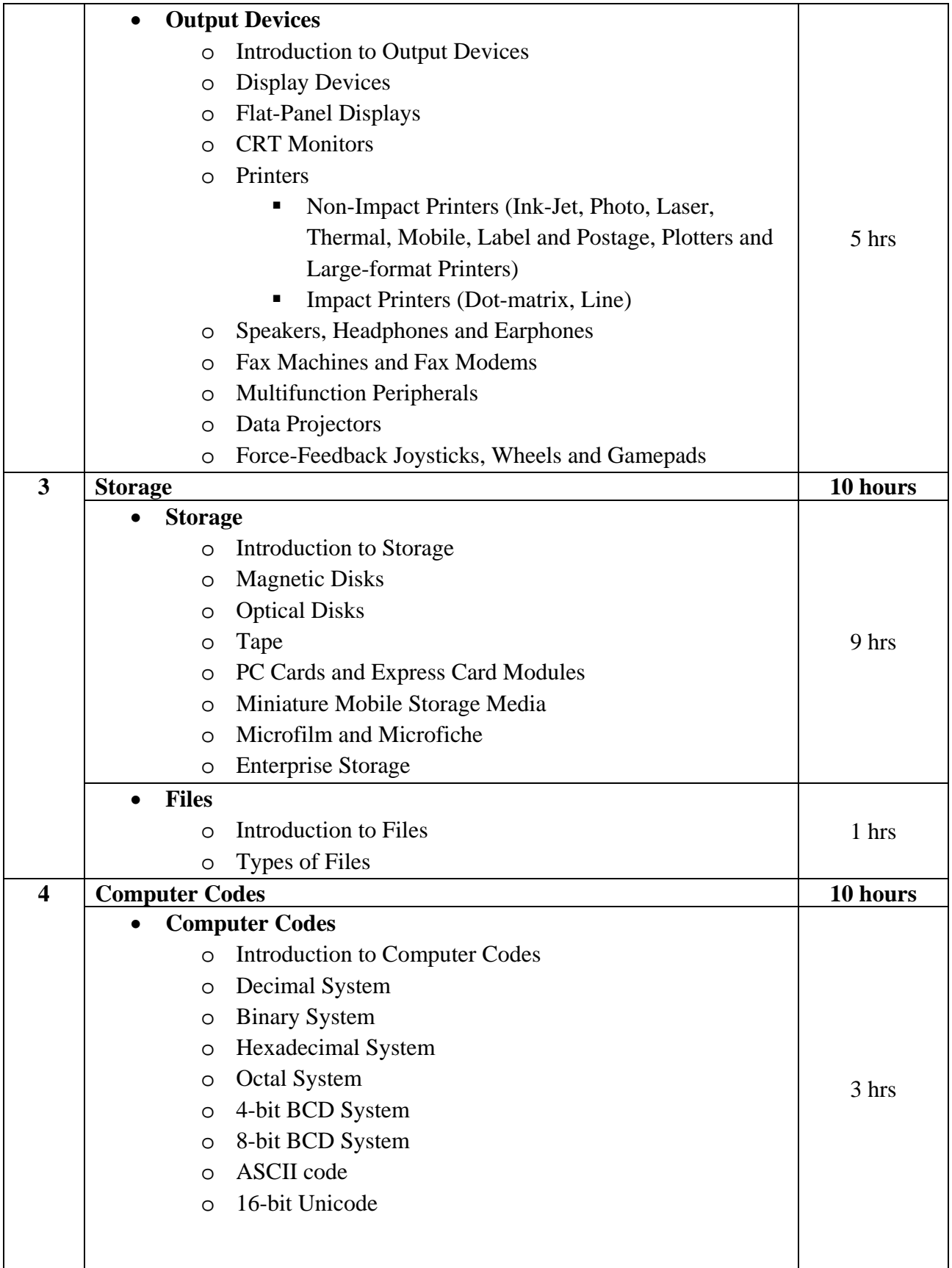

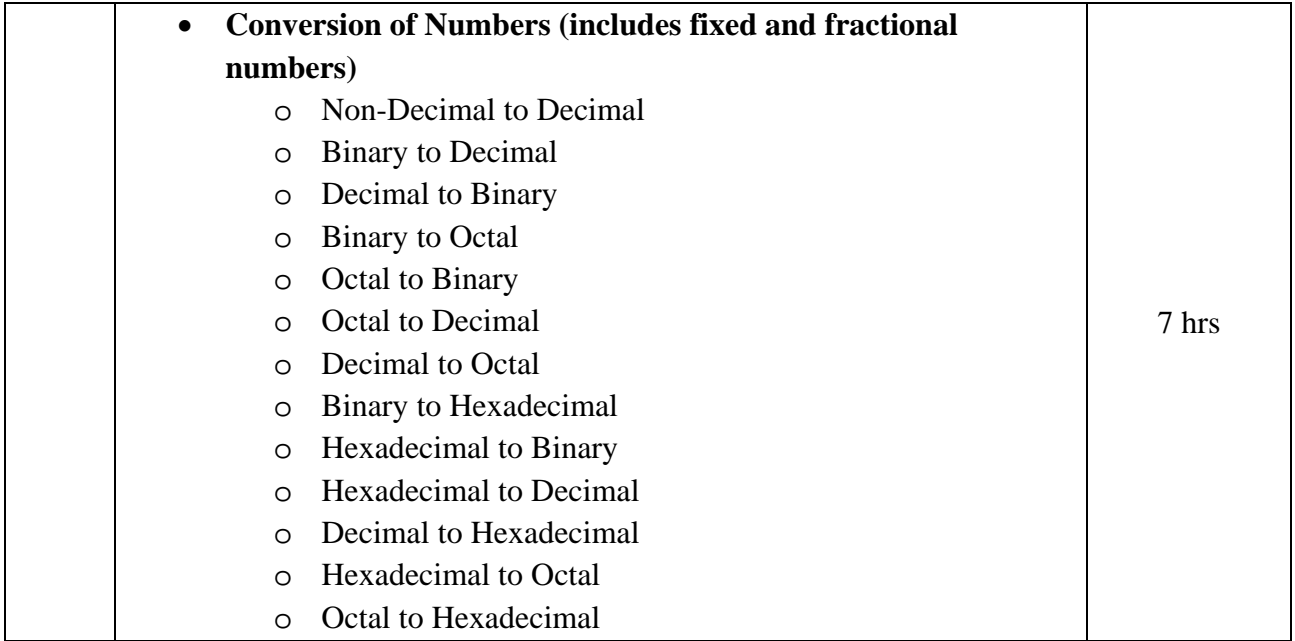

Introduction to Computers (First Edition 2008) Publisher : Cengage Learning By Gary B. Shelly, Thomas J. Cashman and Misty E. Vermaat

## **Reference Books:**

- 1. Fundamentals of Computer(First Edition- 2009) Publisher: McGraw-Hill by Balaguruswamy
- 2. Computer Fundamentals(Fourth Edition- 2007) Publisher: BPB Publications by Pradeep Sinha and Priti Sinha
- 3. Computer Fundamentals(First Edition-2010) Publisher: Pearson by Anita Goel

# **Core Course CC-102 Problem Solving and C Programming**

#### **Course Introduction:**

 Students will be provided with basic knowledge of C programming language - control structures, loops and arrays. Students will learn to use flowchart and develop algorithms to solve problems.

### **Objectives:**

Students would be able

- 1) To create their own logic and implement using C Programming.
- 2) To understand how to use programming in day to day application.

## **No. of Credits:** 3 **Theory Sessions per week:** 4 **Teaching Hours:** 40 hours

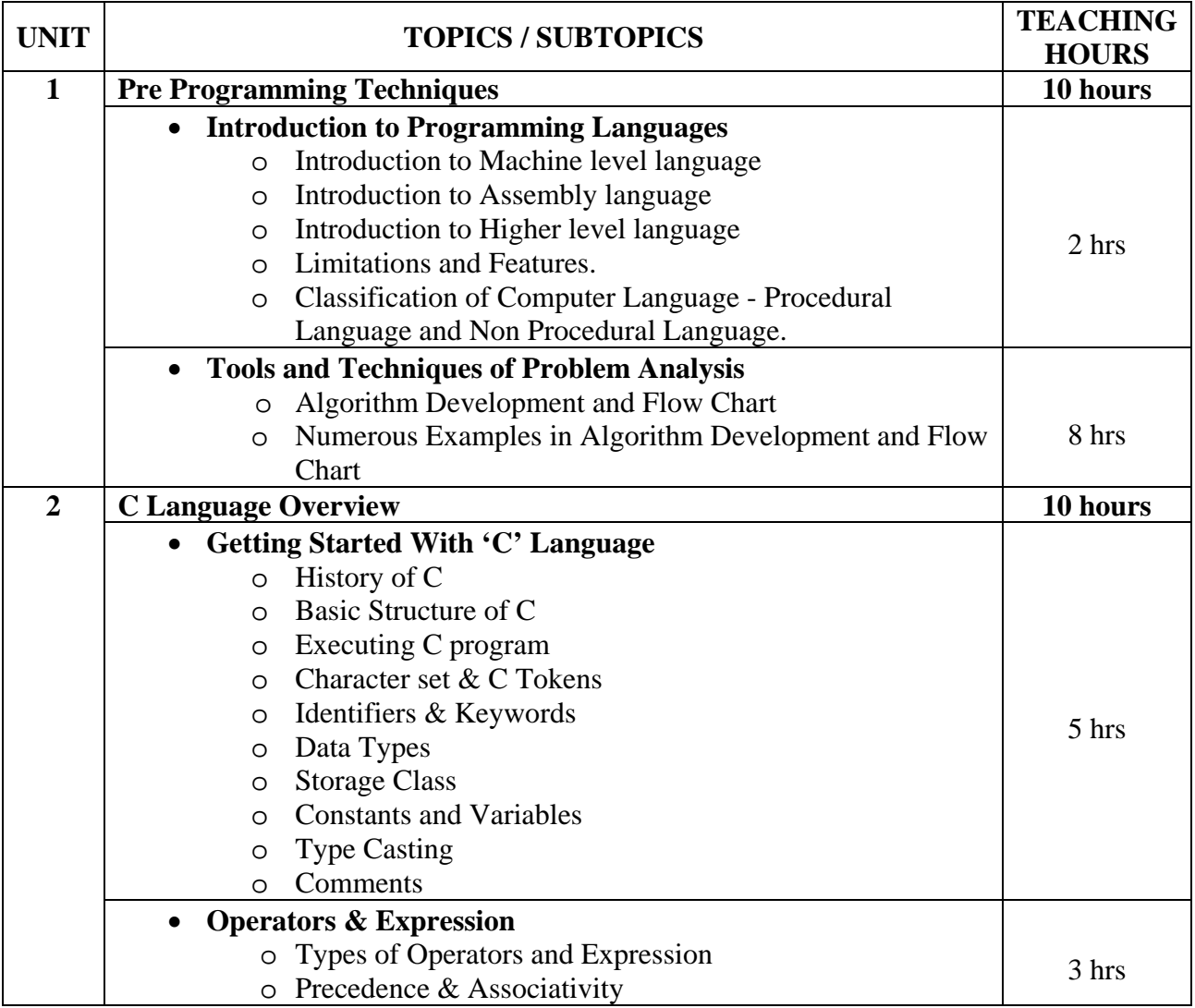

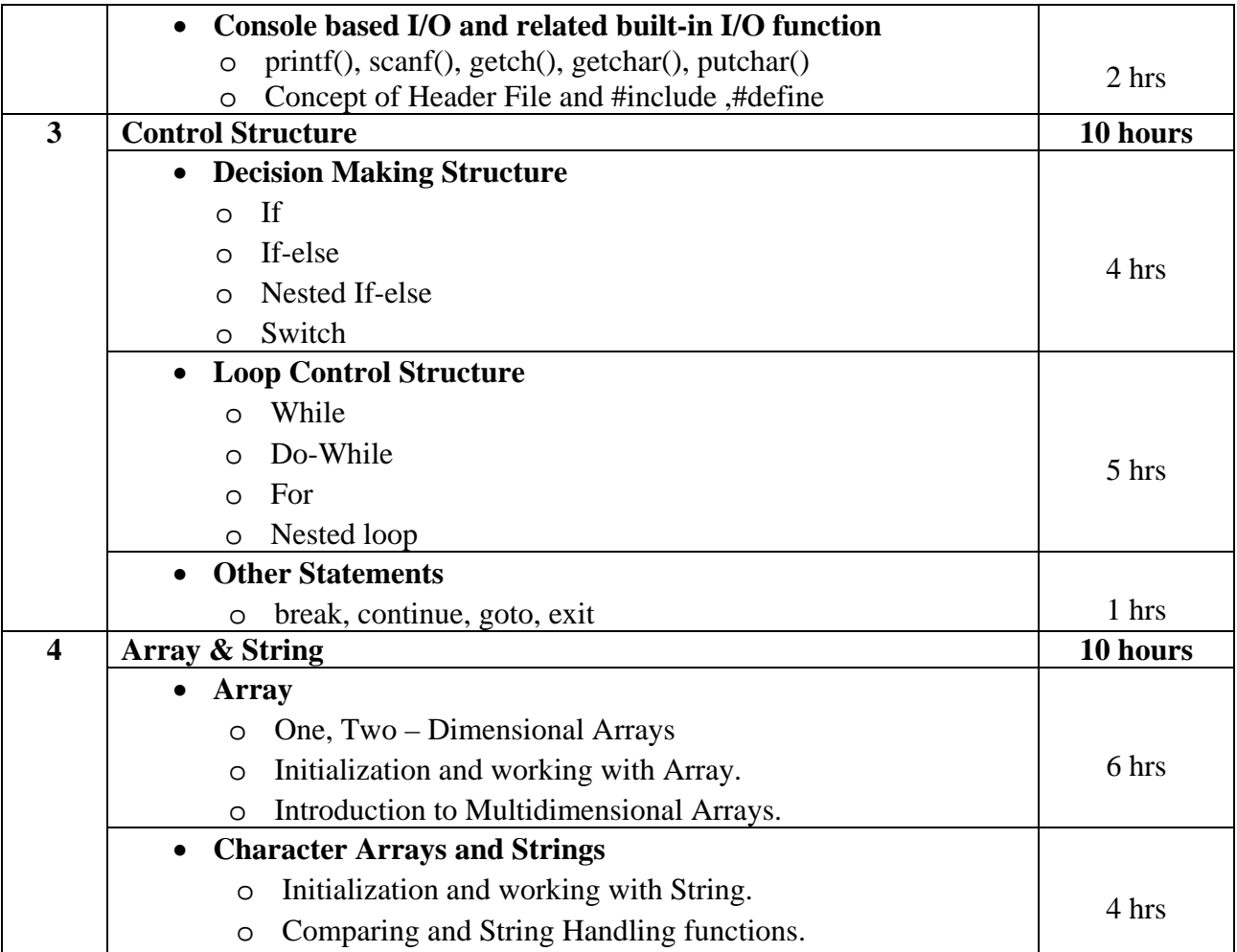

Programming In C (Second Edition) Publication : Pearson Education by Ashok N. Kamthane

## **Reference Book** :

- 1. Simplifying C (First Edition 2010) Publication : Dreamtech by Harshal Arolkar and Sonal Jain
- 2. Programming in ANSI C (Fifth Edition 2011) Publication : Mc Graw Hill by Balagurusamy
- 3. Programming in C (First Edition 2011) Publication : Oxford Higher Education by Reema Thareja

## **Core Course CC-103 Introduction to Internet and HTML**

#### **Course Introduction:**

This course shall introduce students to internet - history, impact, connections, services, applications and security. Students will also able to gain knowledge of basic HTML tags and advanced HTML features like frame, forms and layer.

### **Objectives:**

Students would be able

- 1) To understand the various uses and role of internet.
- 2) To identify the different connections, services, work of internet.
- 3) To understand the basic and advanced HTML tags.

### **No. of Credits:** 3 **Theory Sessions per week:** 4 **Teaching Hours:** 40 hours

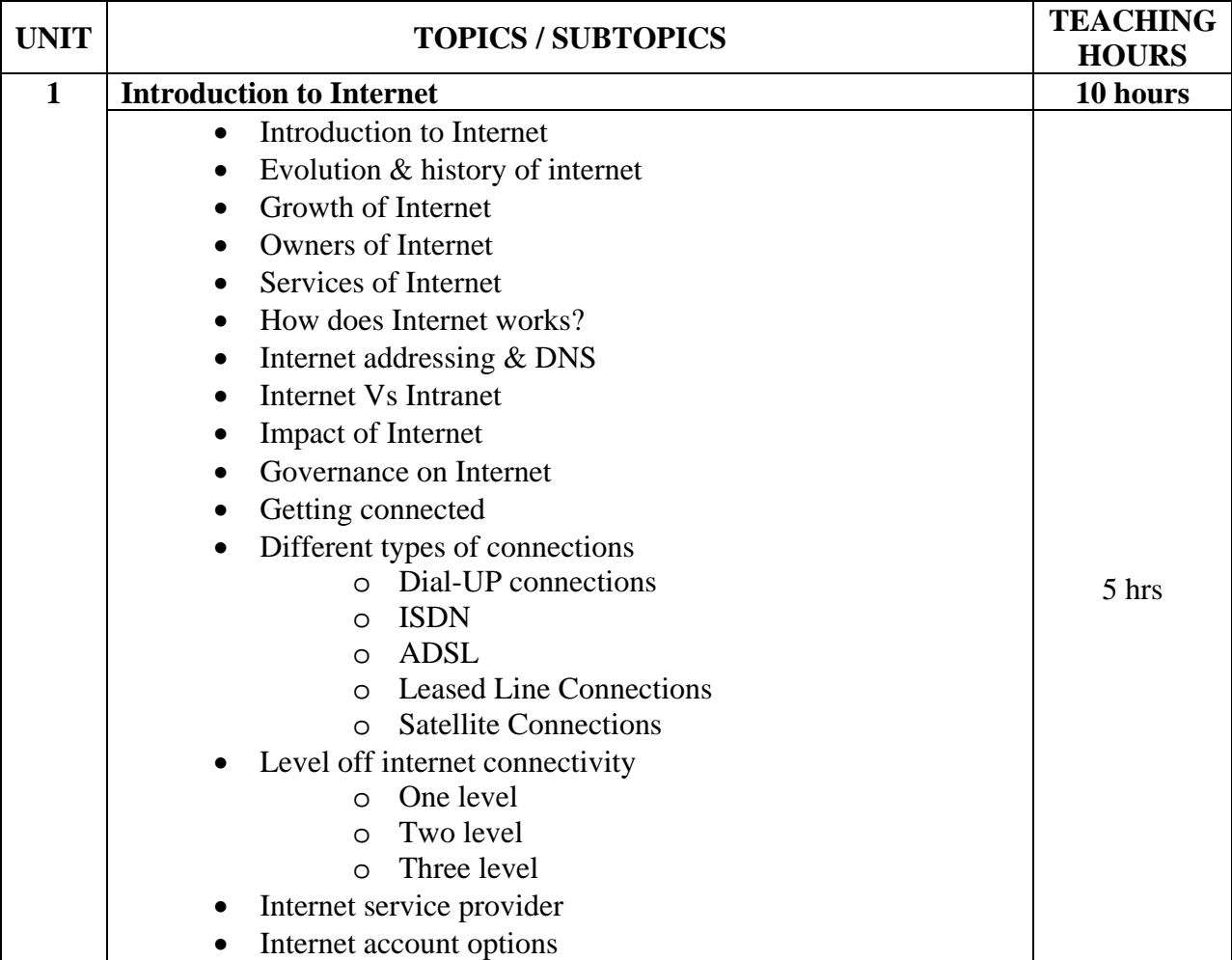

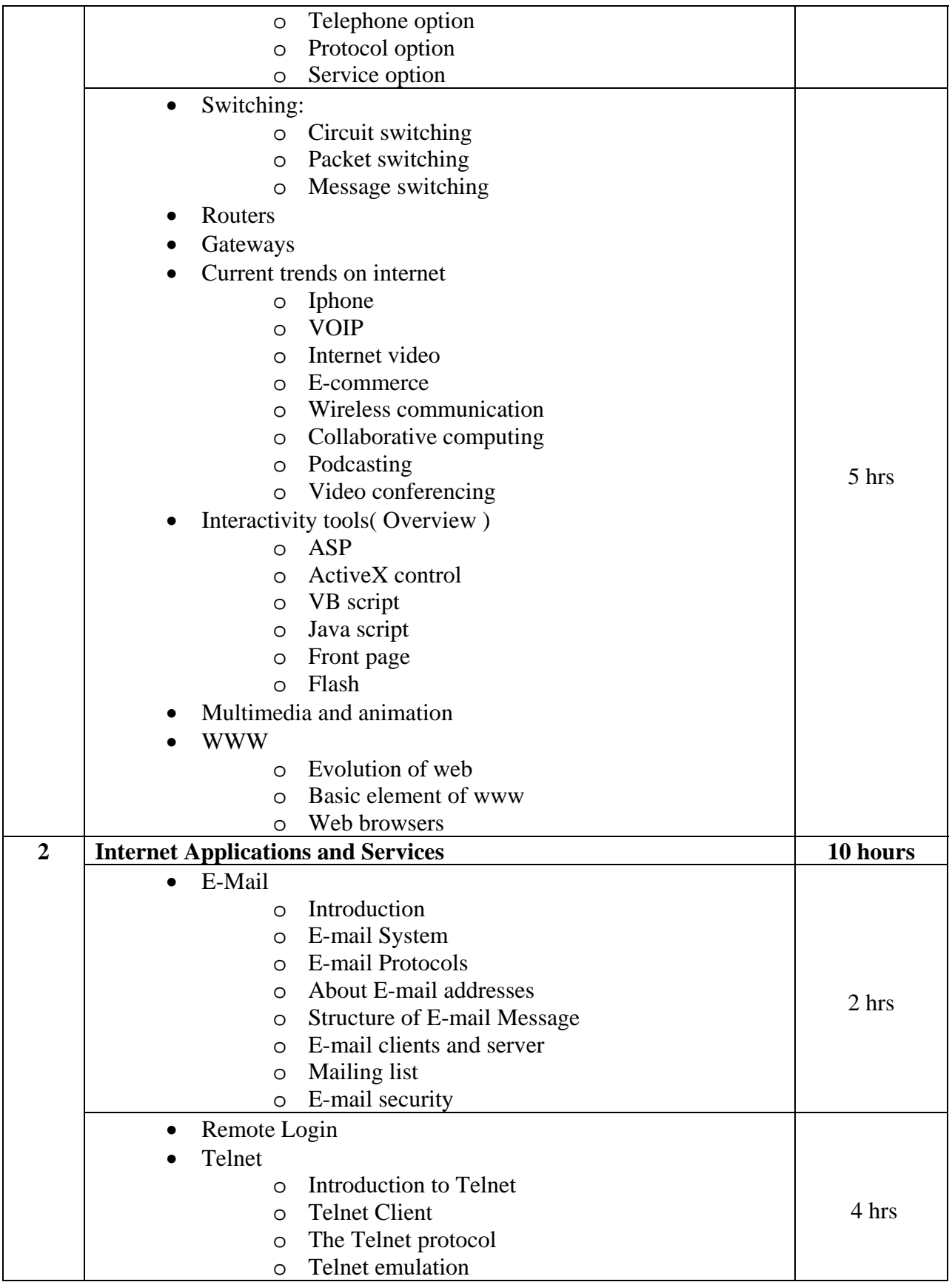

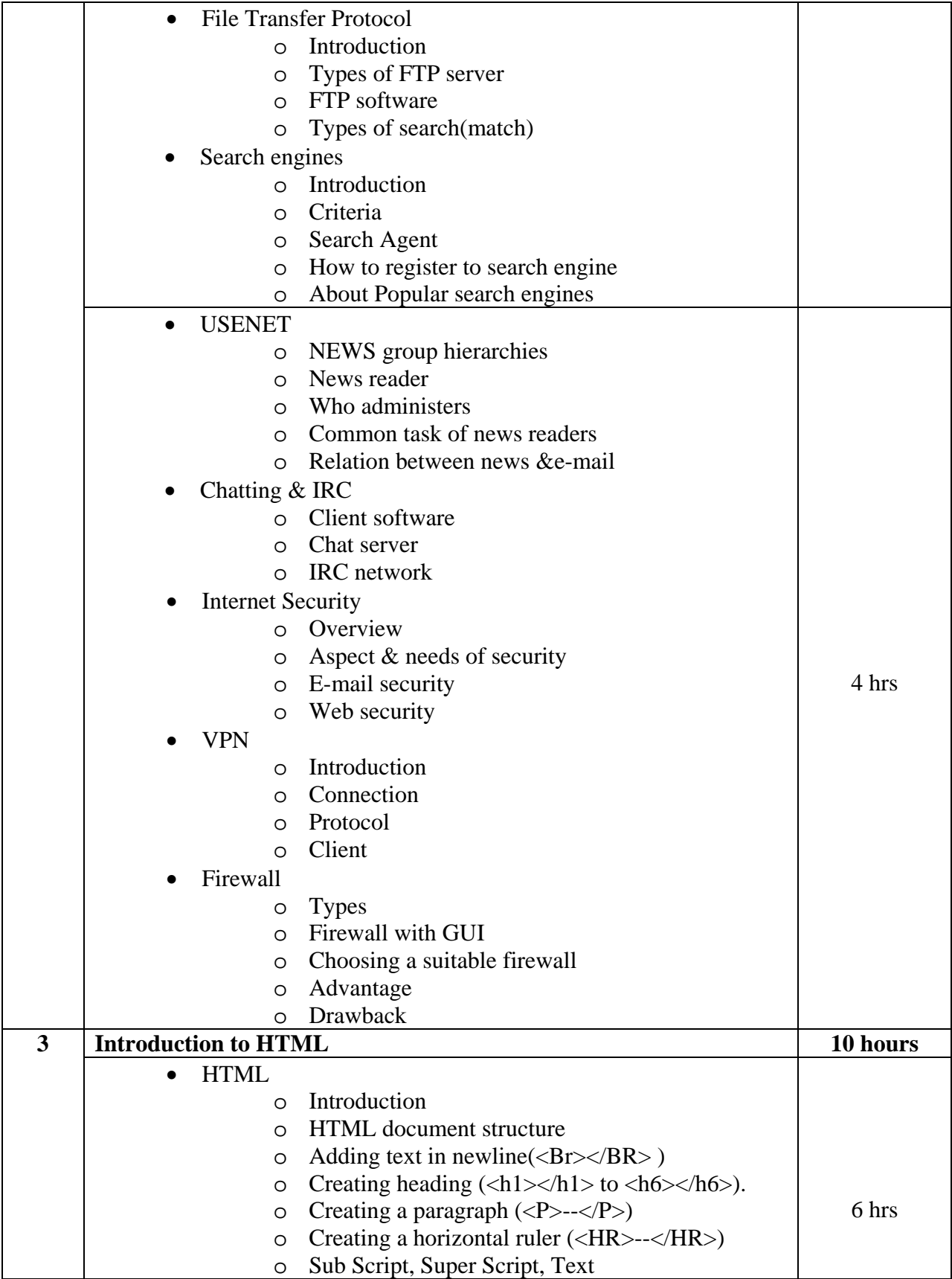

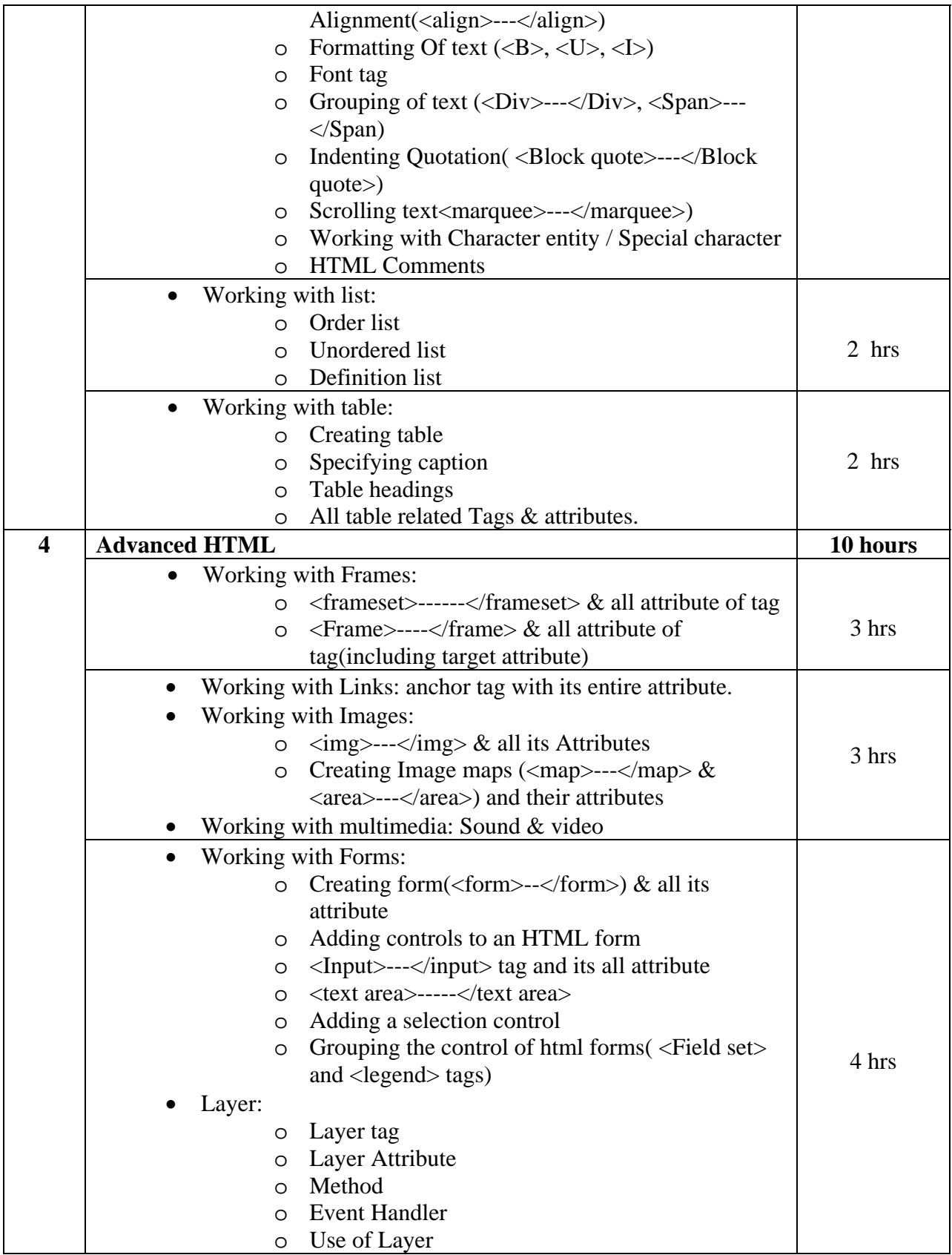

#### **Text Book**:

- 1. Internet Technology and Web Design(First Edition-2011) Publisher: Tata McGraw Hill By ISRD group
- 2. HTML 4.0 In Simple Steps(First Edition-2010) Publisher: DreamTech Press. By Kongent Solution

### **Reference Book**:

- 1. Internet Secrets (Internet technology and web design) Publisher: Choice International By Shailendra Mishra
- 2. World wide web Design with HTML(First Edition-2010) Tata McGraw Hill By C Xavier
- 3 Web Enabled commercial application development using HTML, Javascript, DHTML and php BPB Publication. By Ivan Bayross
- 4. Developing Web Applications(First Edition-2011) Wiley India. By Ralph Moseley, M. T. Savaliya
- 5. HTML & Web Design Tips & Techniques(First Edition-2002) Tata McGraw Hill By Kris, Konrad, Andy

# **Core Course CC-104 Basics of Mathematics**

### **Course Introduction:**

This course aims to provide student with the knowledge and skills necessary to interpret and use basic mathematical data, symbols and terminology useful in computer science. The knowledge of the subject forms the base of computer science.

## **Objectives:**

 The objective of this course is to enable students to understand concepts of Set Theory, Coordinate Geometry, Matrix Algebra and Calculus and solve simple application problems related to Computer Science based on these.

## **No. of Credits:** 3 **Theory Sessions per week:** 4 **Teaching Hours:** 40 hours

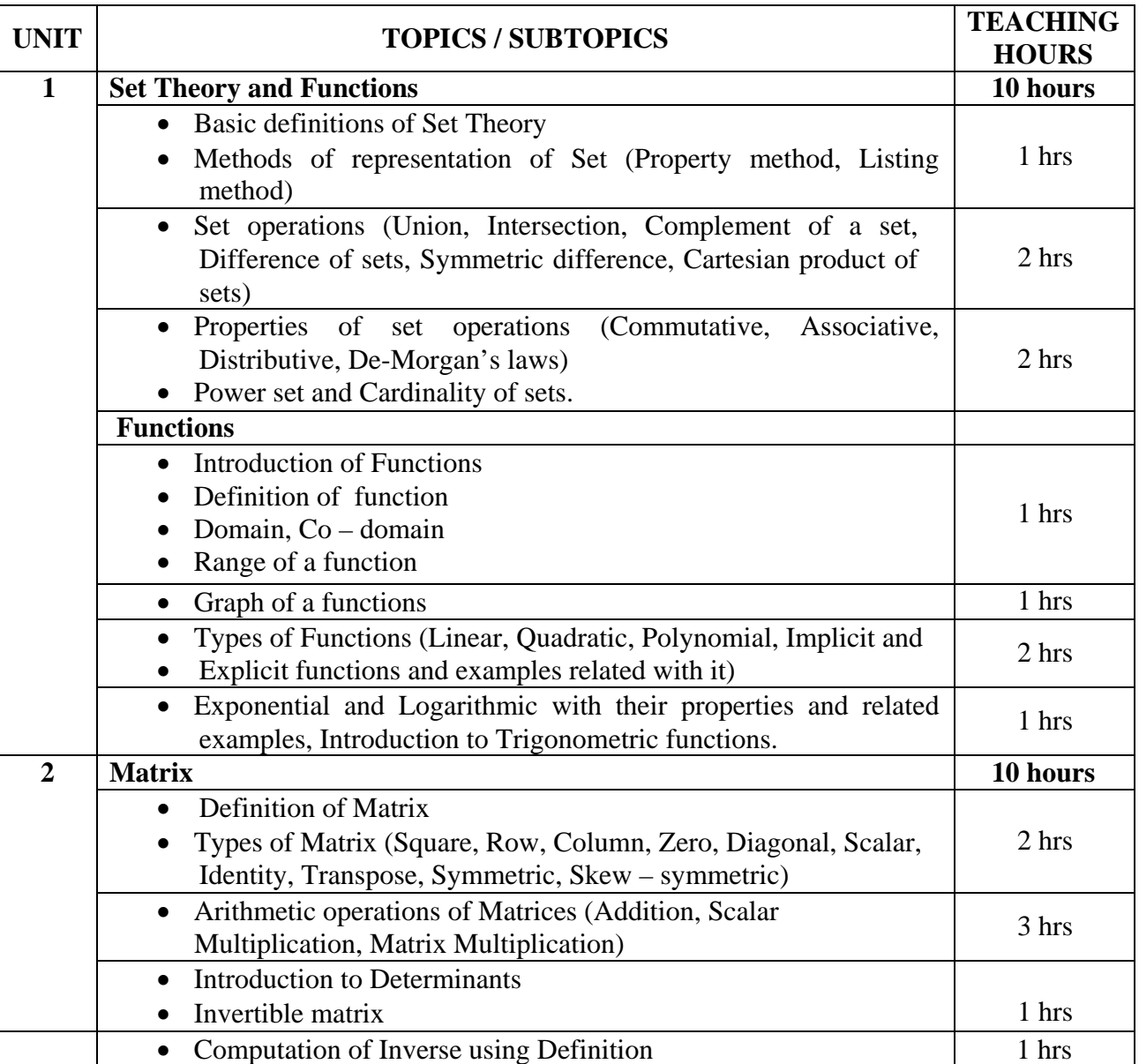

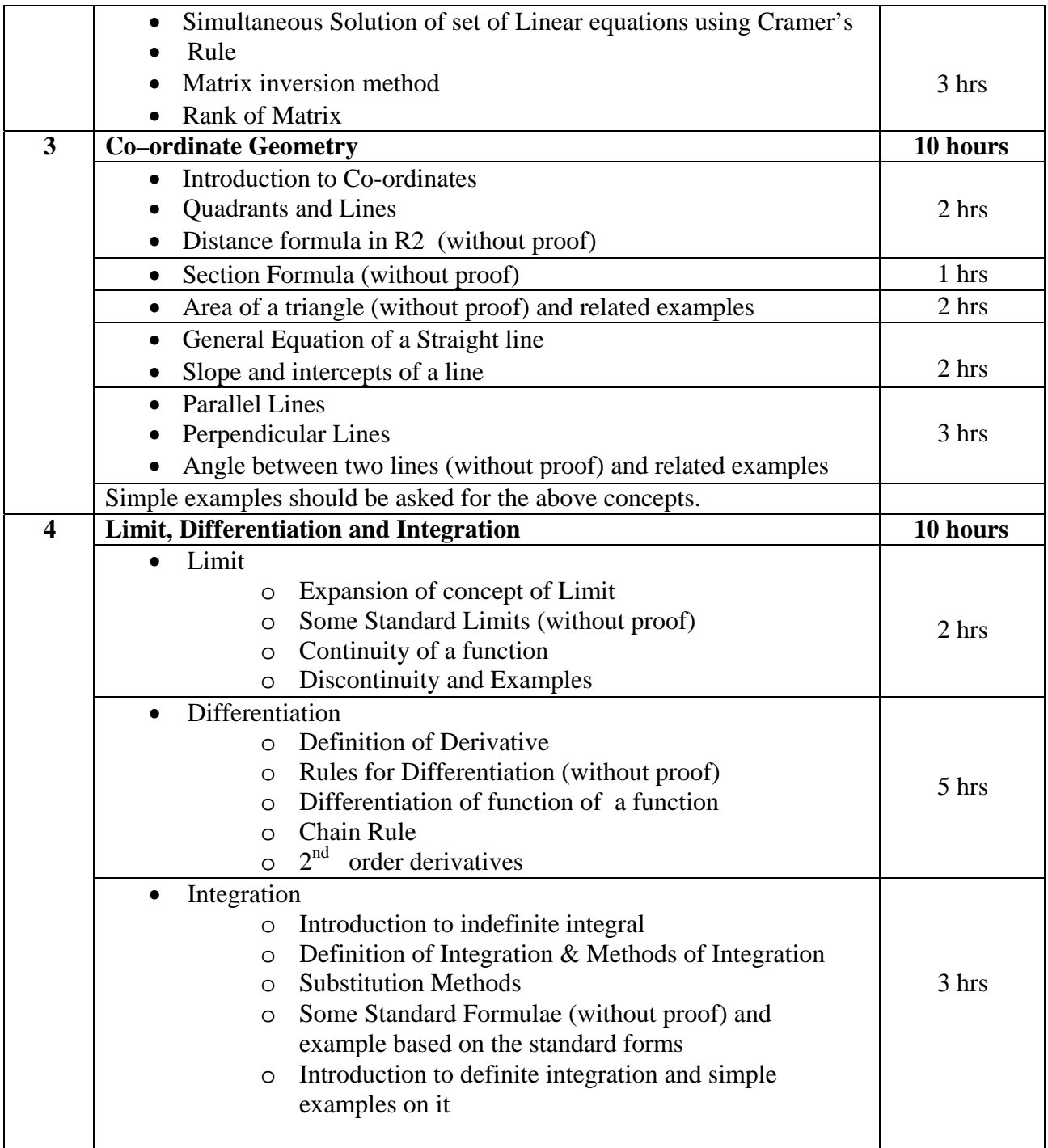

Business Mathematics (Latest Edition) Publisher: S. Chand and Sons Publications By: V.K.Kapoor

## **Reference Book:**

Engineering Mathematics (Third Edition) Publisher: Pearson Education By: Anthony Croft, Robert Davison, Martin Hargreaves

# **Core Course CC-105 \*CC-102 Practicals**

## **Course Introduction:**

Students will be implementing basics of C programming language features like control structures, loops and arrays.

## **Objectives:**

The students would be enable

- 1) To know the practical basics of C Programming.
- 2) To understand practical knowledge of programming in day to day application.

## **No. of Credits:** 3 **Practical Sessions per week:** 3 **Teaching Hours:** 40 hours

The students are expected to write program in 'C' language unit wise as given below. The list in each unit is **indicative only and may or may not be asked in the examination.**

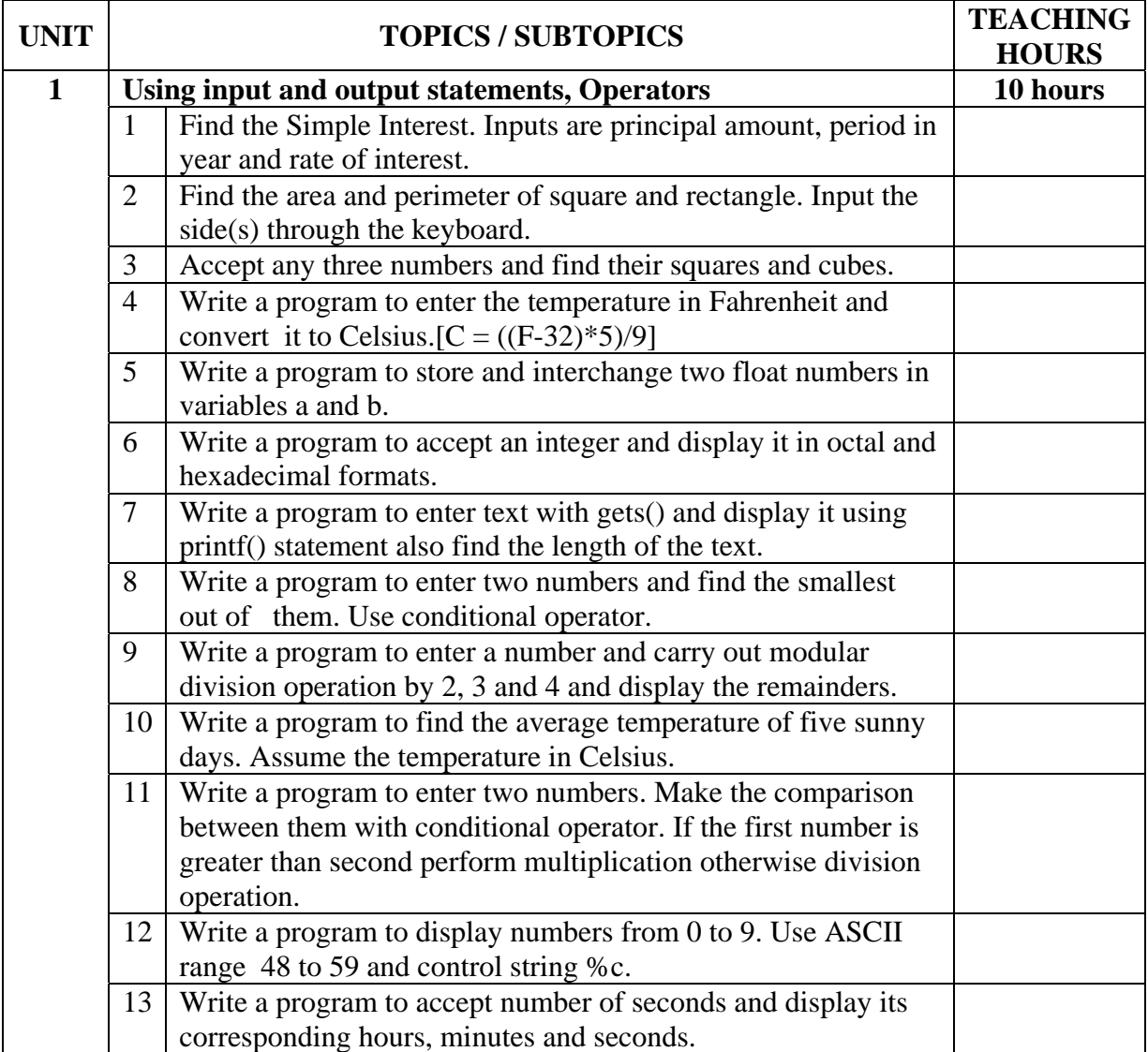

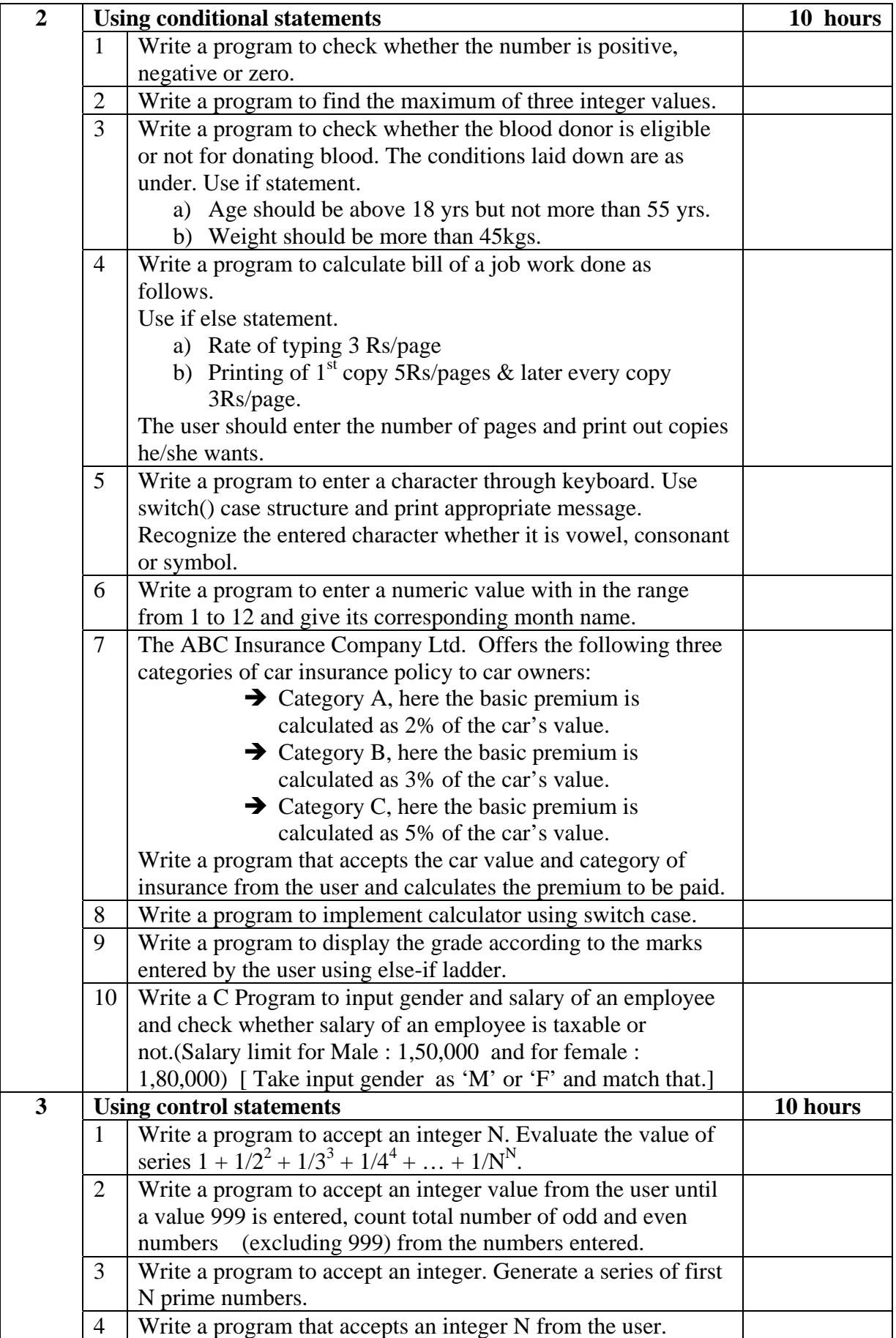

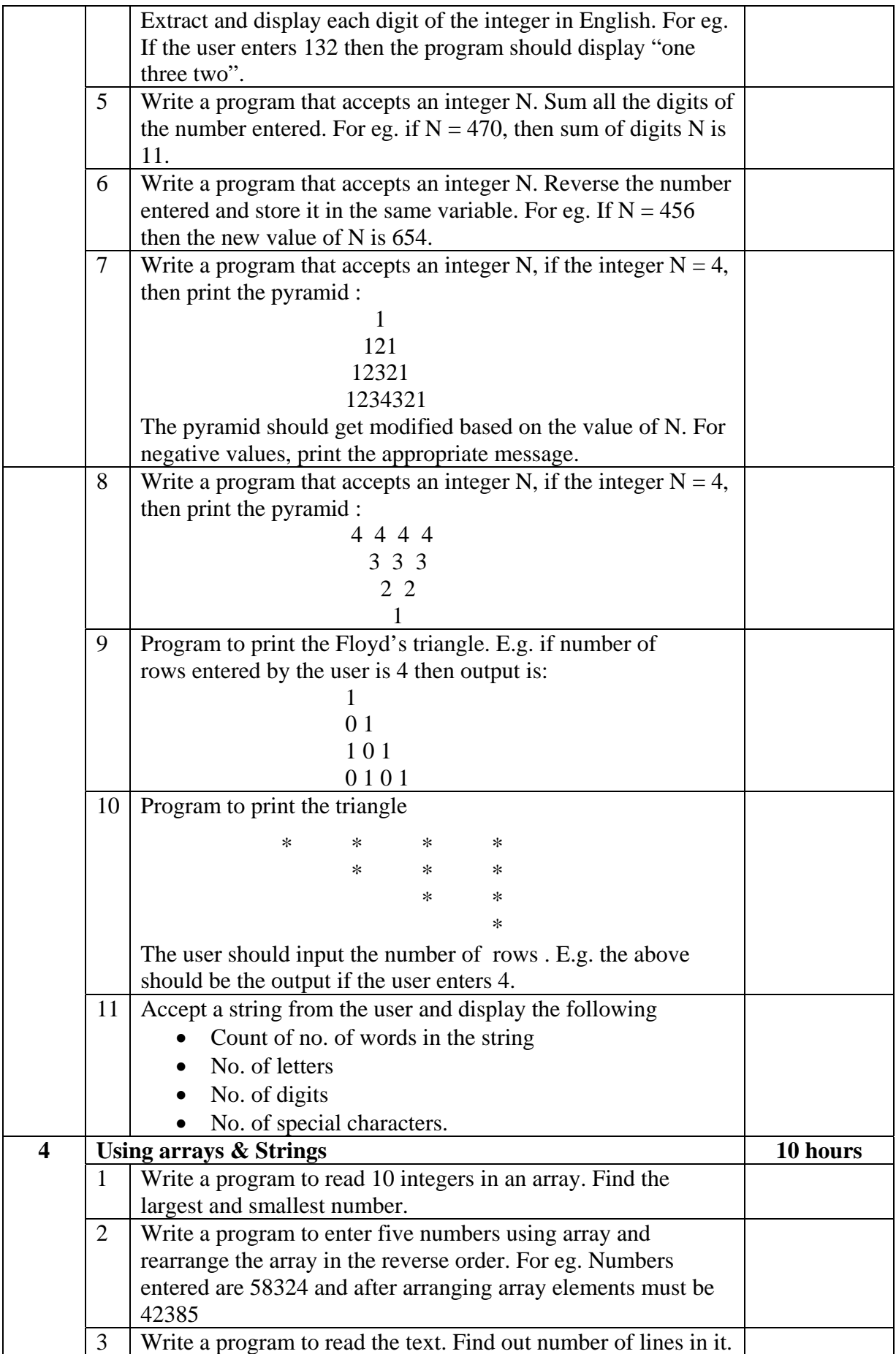

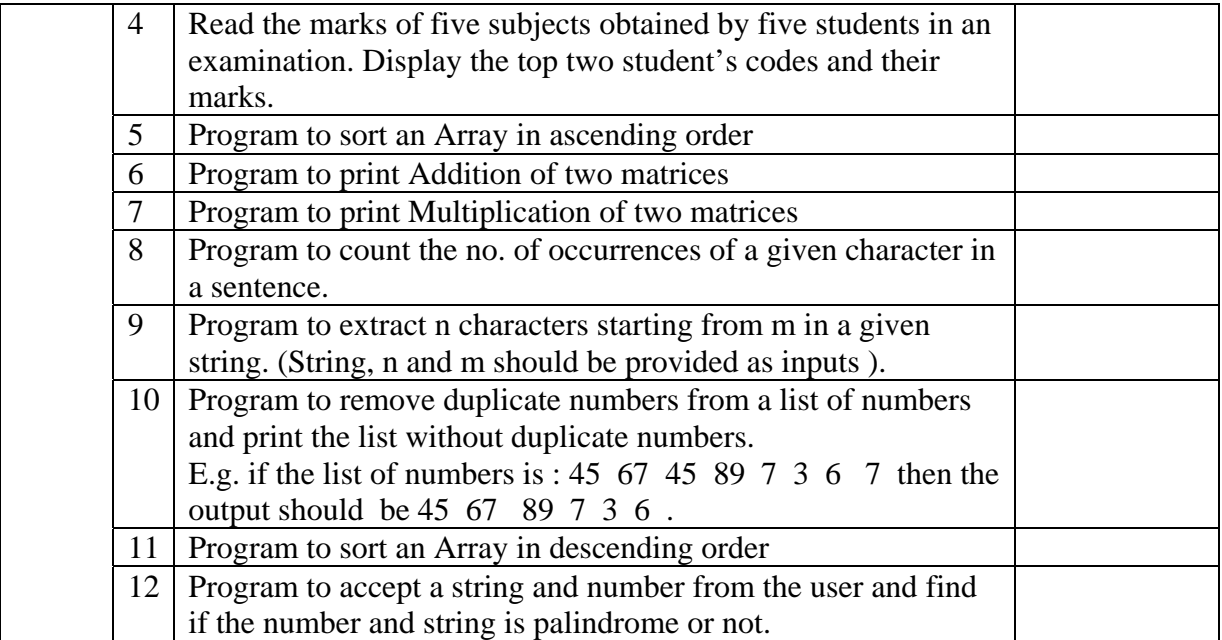

**Note :** The students should maintain the record of typical (not simple ones) programs in their file which duly certified, should be presented at the time of final examination.

### **Textbook:**

Programming In C (Second Edition) Publication : Pearson Education by Ashok N. Kamthane

### **Reference Book** :

- 1. Simplifying C (First Edition 2010) Publication: Dreamtech by Harshal Arolkar and Sonal Jain
- 2. Programming in ANSI C (Fifth Edition 2011) Publication: Mc Graw Hill by Balagurusamy
- 3. Programming in C (First Edition 2011) Publication: Oxford Higher Education by Reema Thareja

# **Core Course CC-106 \*CC-103 Practicals**

### **Course Introduction:**

This course aims to give practical training of HTML tags, formatting tags, list, table, link tag, image tag , frame, form and layer.

### **Objectives:**

The students would be able

- 1) To write scripts using basic & advanced HTML tags .
- 2) To design webpage/website using HTML.

**No. of Credits:** 3 **Practical Sessions per week:** 3 **Teaching Hours:** 40 hours

The students are expected to write program in 'HTML' language unit wise as given below. The list in each unit is **indicative only and may or may not be asked in the examination.**

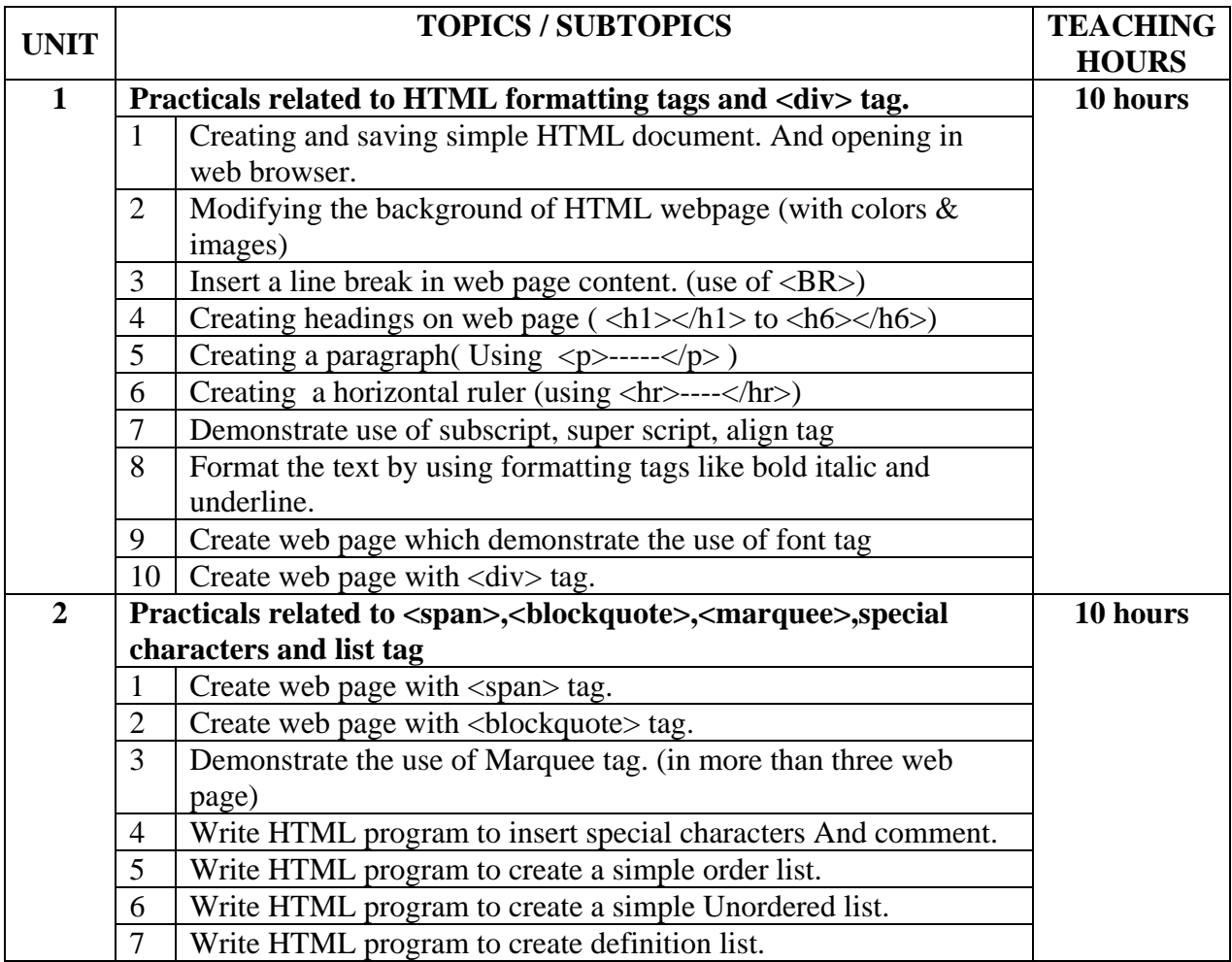

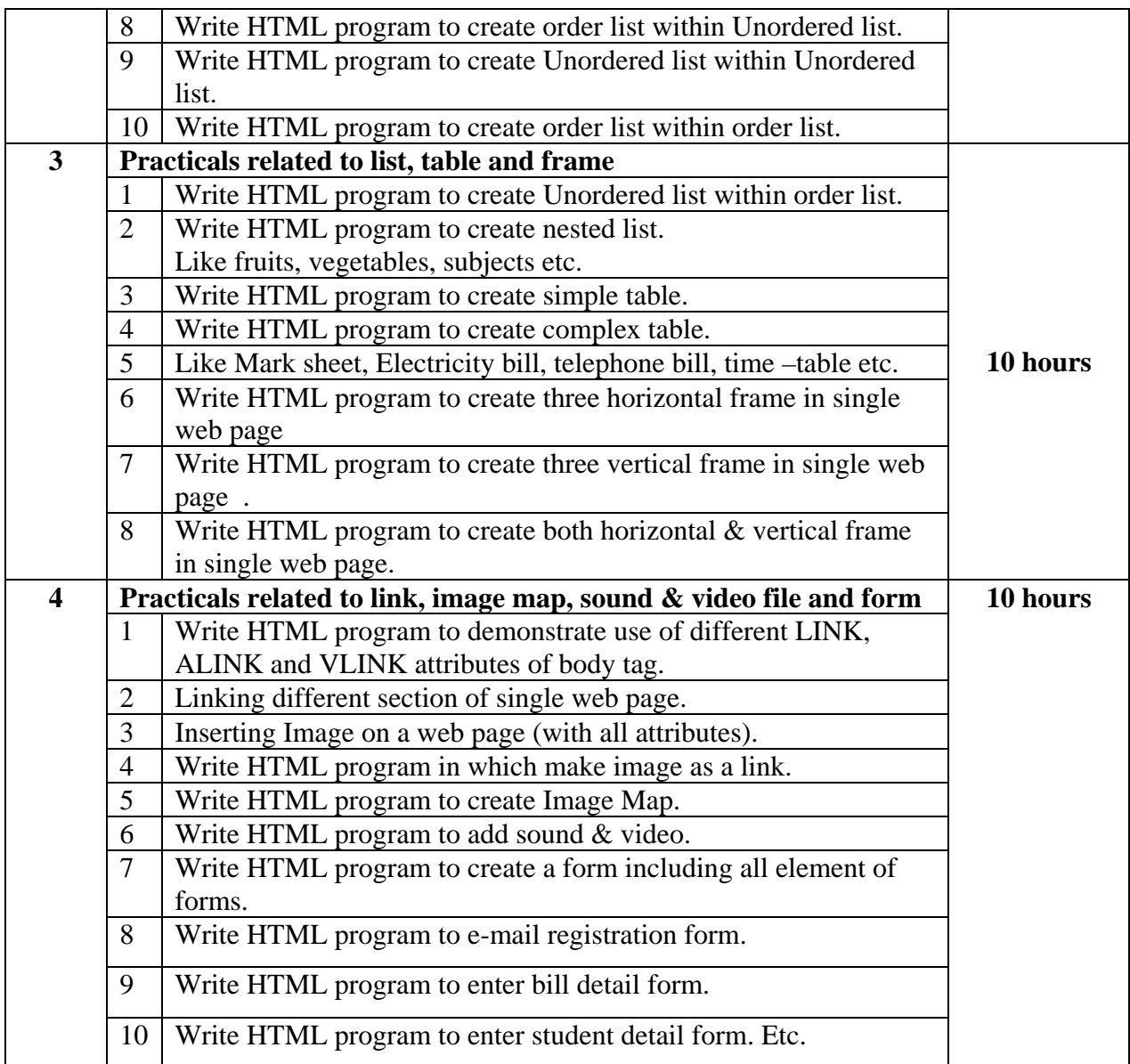

**Note:** The students should maintain the record of typical (not simple ones) programs in their file which duly certified, should be presented at the time of final examination.

## **Text Book**:

- 1. Internet Technology and Web Design(First Edition-2011) Tata McGraw Hill By ISRD group
- 2. HTML 4.0 In Simple Steps(First Edition-2010) DreamTech Press. By Kongent Solution

#### **Reference Book**:

- 1. Internet Secrets (Internet technology and web design) Choice International By Shailendra Mishra
- 2. World wide web Design with HTML(First Edition-2010) Tata McGraw Hill By C Xavier

3 Web Enabled commercial application development using HTML, Javascript, DHTML and php

 BPB Publication. By Ivan Bayross

- 4. Developing Web Applications(First Edition-2011) Wiley India. By Ralph Moseley, M. T. Savaliya
- 5. HTML & Web Design Tips & Techniques(First Edition-2002) Tata McGraw Hill By Kris, Konrad, Andy

# **Core Course CC-107 PC Software (Practicals)**

### **Course Introduction:**

The course would make students acquainted with the features of Micrsoft Office tools. It lays down emphasis on basic as well as advance features of MS Office tools.

## **Objectives:**

The students would be able

- 1) To gain knowledge of various MS office tools.
- 2) To develop skills for effective use of the MS office tools.

**No. of Credits:** 3 **Practical Sessions per week:** 3 **Teaching Hours:** 40 hours

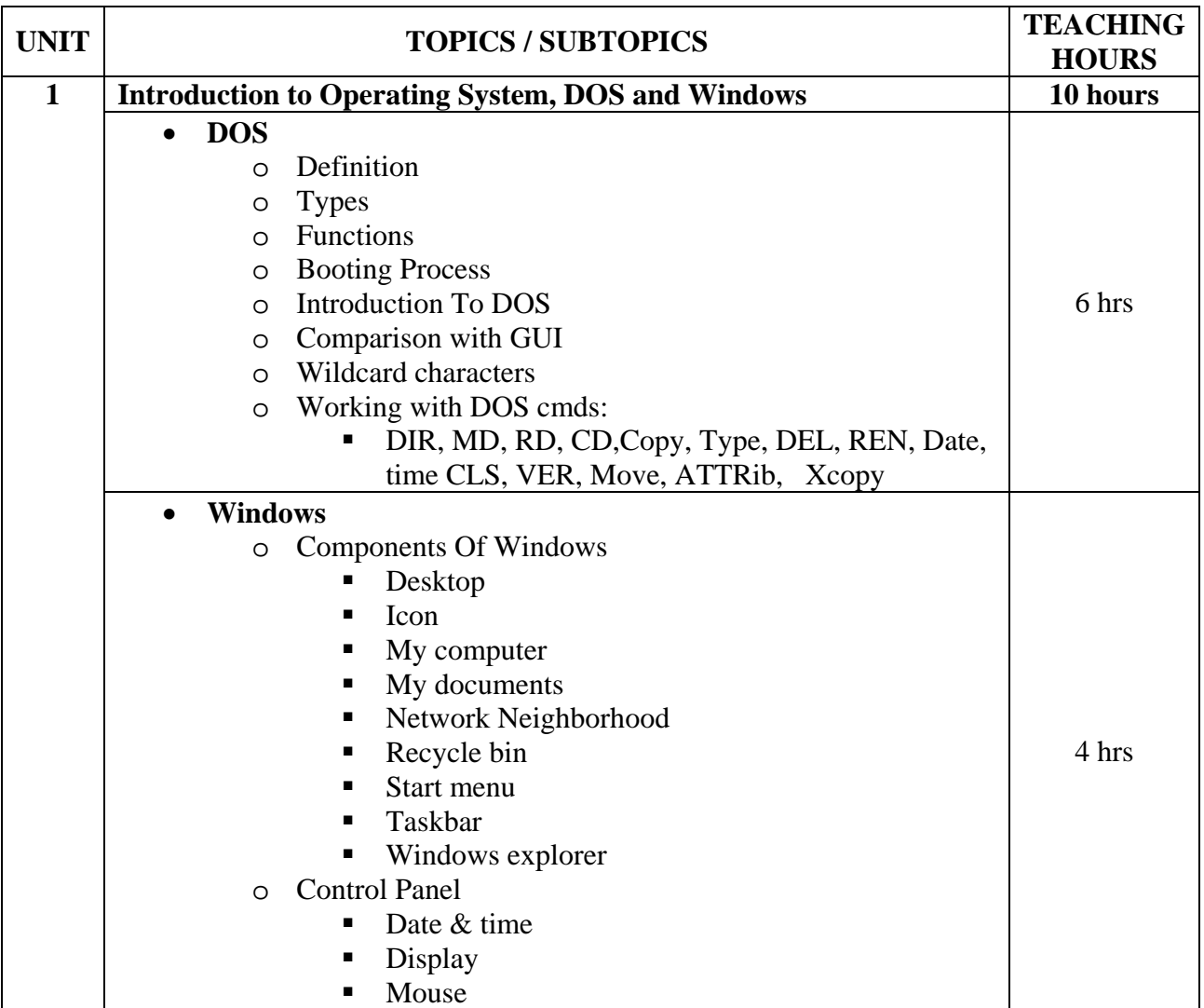

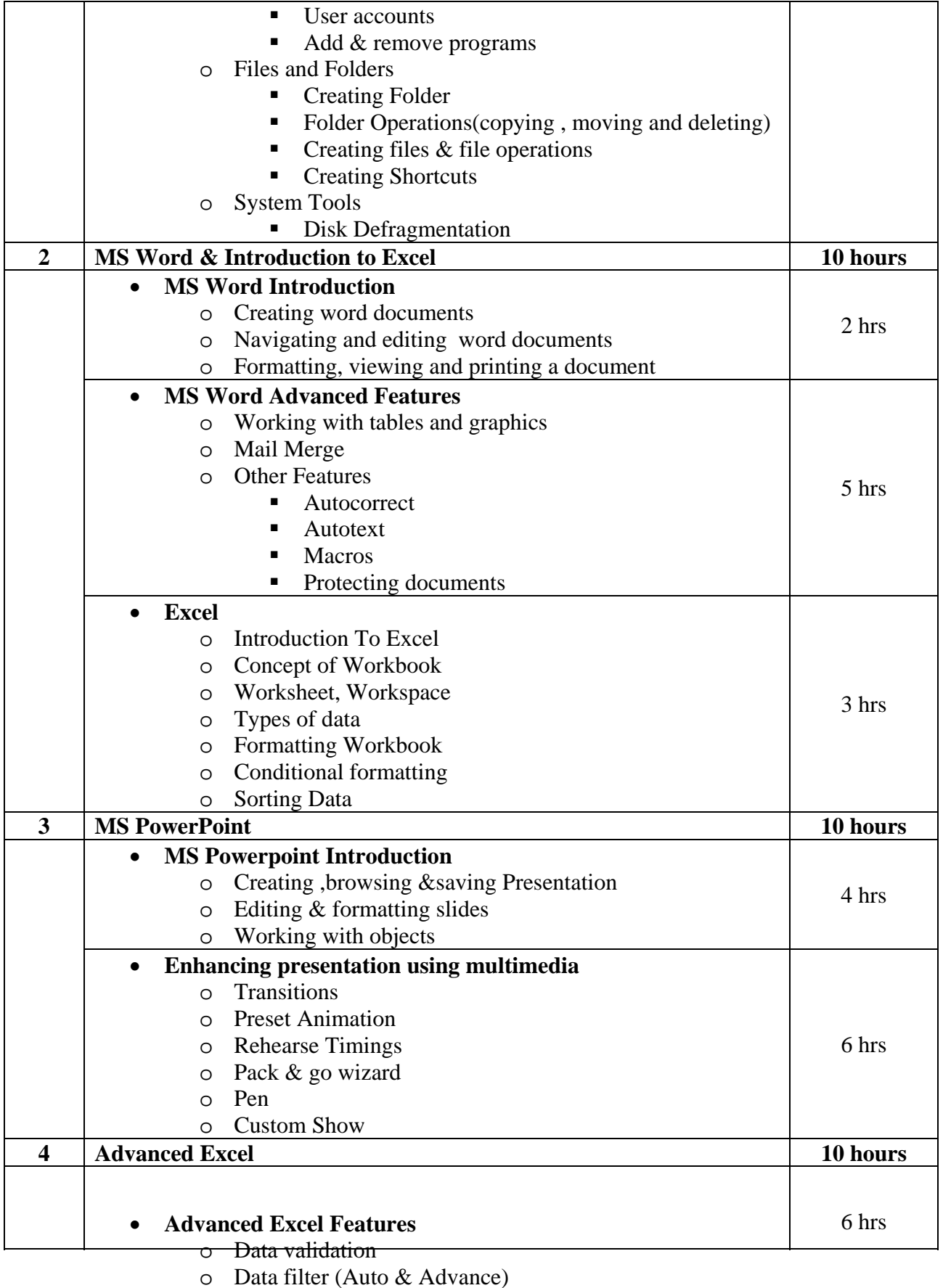

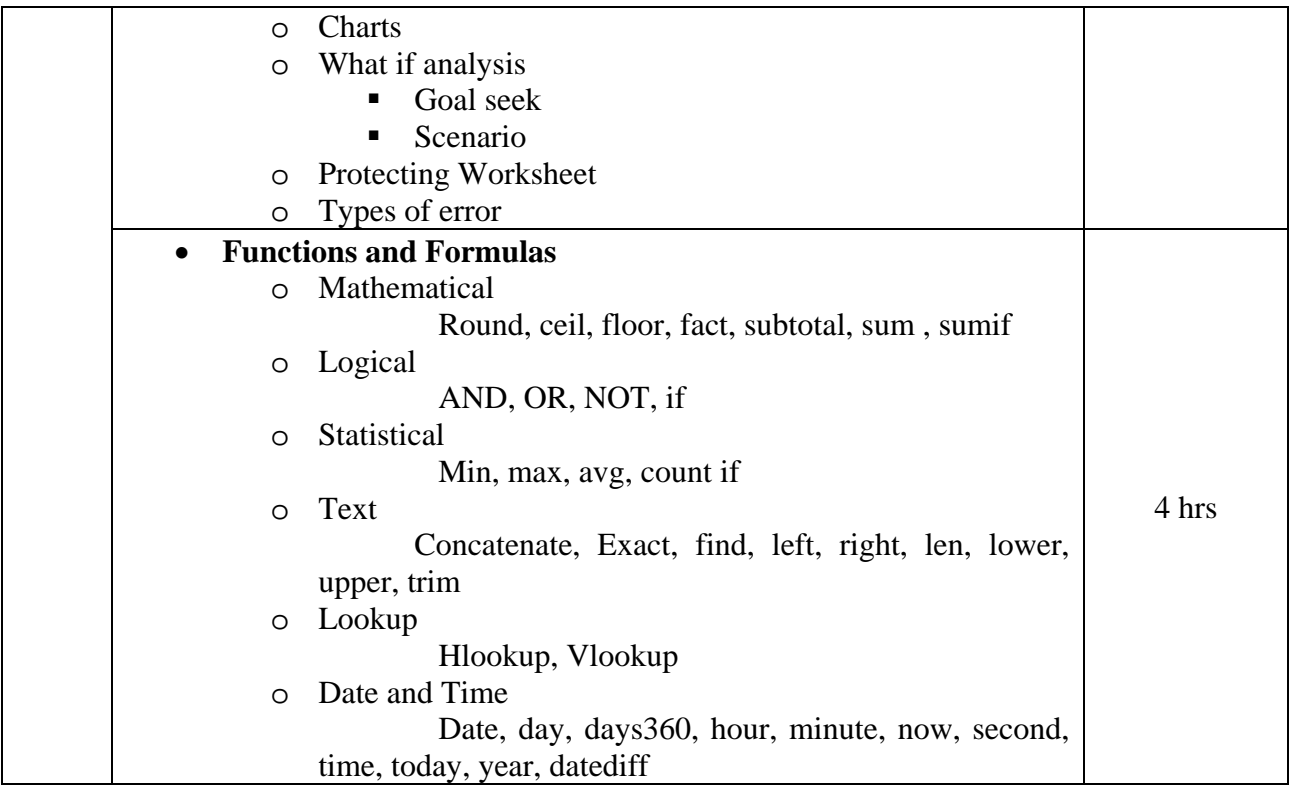

Working with Personal Computer Software(Second Edition 2010) Publisher : Wiley India, New Delhi By R.P.Soni, Harshal Arolkar , Sonal Jain

## **Reference Books:**

- 1. Office 2003 in Simple Steps Publisher: Dreamtech Press by Kognent Learning Solutions Inc
- 2. Microsoft Office Plain And simple (Edition 2003) Publisher: Microsoft Press By Jerry Joyce & Marianne Moon

# **ELECTIVE COURSE (EC-101): HEALTH EDUCATION**

**Number of credits: 2 Lectures per week: 2 Teaching Hours: 20** 

## **UNIT - I:** a) Concept of Health & Health education

- b) Health Education Aims, Principles, Contents and Methods.
- c) Levels of Health Care in India, 3-Tier system of health care
- d) Positive health : Meaning & Spectrums
- e) Role of Heredity & Environment

**UNIT - II:** a) Nutrition:

- Proximate Principles
- Balance diet
- **Malnutrition**
- b) Effects of Smoking, Drugs and Alcohol
- c) School Health services & Programme
	- **Aspects**
	- Role of the P.E. Teacher, Principal and Doctor
- **UNIT III:** Community & Environmental Health
	- Pollution:- Its causes  $\&$  effect on health
		- i. Air Pollution
		- ii. Water Pollution
		- iii. Noise Pollution
	- Occupational Hazards
	- Housing
	- Population: Policy, explosion, dynamics & family welfare Programme

### **UNIT - IV:** a) Epidemiology of Communicable Disease

- Small & Chicken Pox
- Tuberculosis
- $\bullet$  Measles & Mumps
- Malaria, Dengue and Chickengunia
- Rabies, Jaundice & Yellow fever
- b) Epidemiology of Non-Communicable Disease
	- Coronary Heart Disease (CHD)
	- Cancer
	- Diabetes
	- **Hypertension**
- c) Sexually Transmitted Diseases

### **Reference:**

- ♦ Park J.E., Park K*. Text Book for preventive and social Medicine*Jabalpur : Message Banarasidas Bhanet 1980 Edn.8
- ♦ Turner C.E. *The School Health and health Education* (st. Louis : TheC.V.
- $\blacklozenge$  Mosby Co. 1952) Edn. 2
- ♦ Bedi, Yashpal, *Social and preventive Medicine* (Delhi: Atamaram & Sons1983).
- ♦ Ghosh B.N. *A Treaties of Hygiene and Public Health* (Calcutta : Scientific Publication Co. 1952) Edn. 2

## **ELECTIVE COURSE EC-101 CULTURE AND CIVILISATION**

#### **Objectives of the Course:**

Students would be able

- 1. To introduce the students the basic concepts of Culture and Civilization.
- 2. To get an overall idea about Indian Culture with special reference to business.
- 3. To get an idea about Organizational and Corporate Culture.

**Number of credits: 2 Lectures per week: 2 Teaching Hours: 20** 

- **UNIT I**: Culture- concept, meaning & definition Elements of culture Discourses on culture in 19th and 20th Century *(an overview)* - Layers of culture - Manifestations of culture - Civilization - concept, meaning & definition - Characteristics of civilization - difference between culture and civilization - Cultural diversity *-* Dimensions of cultural diversity.
- **UNIT II** : Indian Culture & Heritage cultural diversity of India Geographic  Religious - Languages –Clothing and attire - Food habits - Cultural *-*  Economic Culture &History of India *{Trade & Industrial Organization, Traders & Shopkeepers, Inland routes and Trade marts, Exports & Imports, Production centers & Specialization, Credit & Banking, Barter & Medium of exchange, Labour and vocational mobility*) - Business culture of India -Specialty of Indian business style - Industrialization in India - History of Industrialization - Industrialization today.
- **UNIT III** : Business culture business culture models Interpersonal interaction model & Risk and feedback model *(Power culture, Achievement culture, Support culture, Role culture, Macho, Tough-guy culture, Work-hard and Play-hard culture, Bet-the-Company culture & Process Culture).-*  Business culture consultants - Organizational culture and business history - Typologies of organizational culture - Key elements of organization culture. - Organization culture & Ethics.
- **UNIT IV:** Corporate culture Evolution of Corporate culture Corporate culture and organizational culture - Necessity for designing - Corporate culture, values and strategic change - Organizational capabilities - Changing and --Cultivating a positive corporate culture - a better corporate culture - Corporate culture and performance – Corporate culture and its historical context in India - Corporate culture and Indian Industries.

## **ELECTIVE COURSE (EC-101): LEARNING FROM WORLD LEADERS**

## **Number of credits: 2 Lectures per week: 2 Teaching Hours: 20**

#### **Course Introduction**:

It brings together the ideas, innovation and achievements of the great world thinkers and leaders of contemporary times for the students to learn and benefit from. In studying the selections, the students will get to discuss and debate a wide range of topics—from academic disciplines, such as philosophy, history, sciences, psychology, literature, performing arts and theatre to social and cultural issues and much more. This will provide the students with a window into a critical understanding of the globalized world. The personalities selected in this course are indicative, and additions or changes can be made according to the choice of the teachers, giving them a leeway to adapt the course to their own teaching methods and pedagogic requirements. Approximately four selections from each category need to be studied during the course. A typical course would include an extract from the life story/work/speech/personal correspondence/biography etc., of these personalities, an annotated description of the context of the personality, his/her work and contribution to humanity.

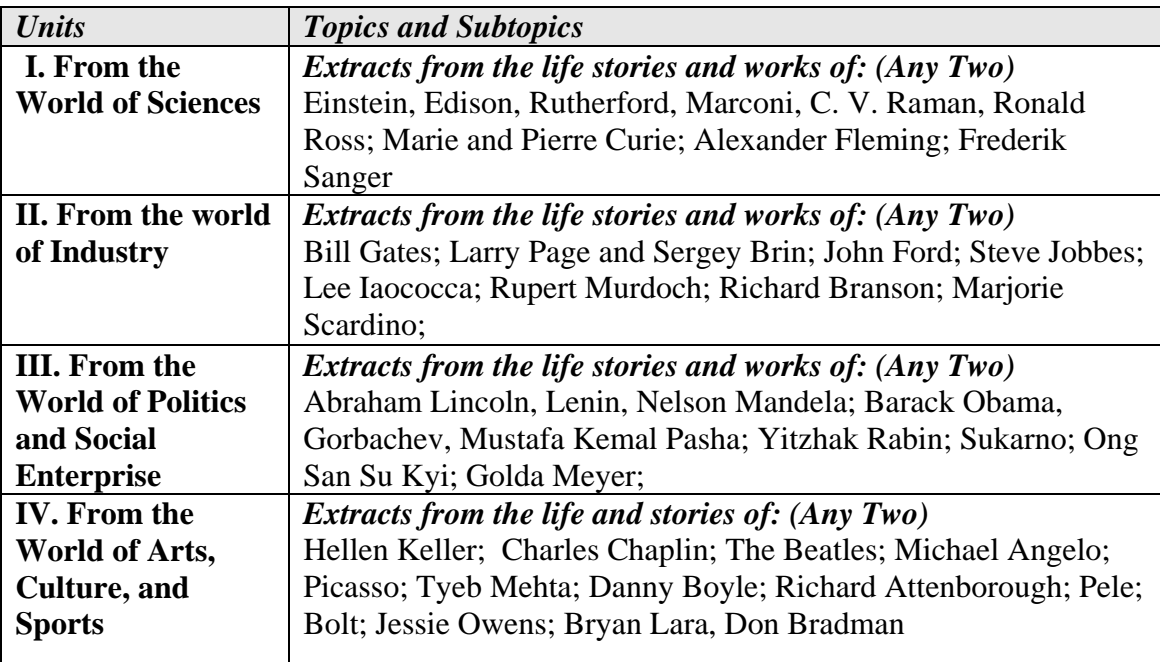

# **Foundation Course FC-101 Communication Skills**

### **Course Introduction:**

Communication has to keep pace with people's life style, business and occupations. There are changes in communication style as technology influences everything that we do: business, industry, education, entertainment and our daily lives. As it is used in every walk of life the course is designed keeping in mind all the four language skills – Listening, Reading, Writing and Speaking. The syllabus covers four units named Theory of Communication, Written Communication, Speaking Strategies and Language Work. These four units fulfill the requirement of the communication subject.

## **Objectives:**

Communication is a very essential skill for everyone to be successful in their professional carrier and daily life. The objective is to acquaint the students with the basic concept of communication, how to draft formal and business letters, polishing their speaking abilities and revising their grammatical and word power.

**No. of Credits:** 2 **Theory Sessions per week:** 3 **Teaching Hours:** 40

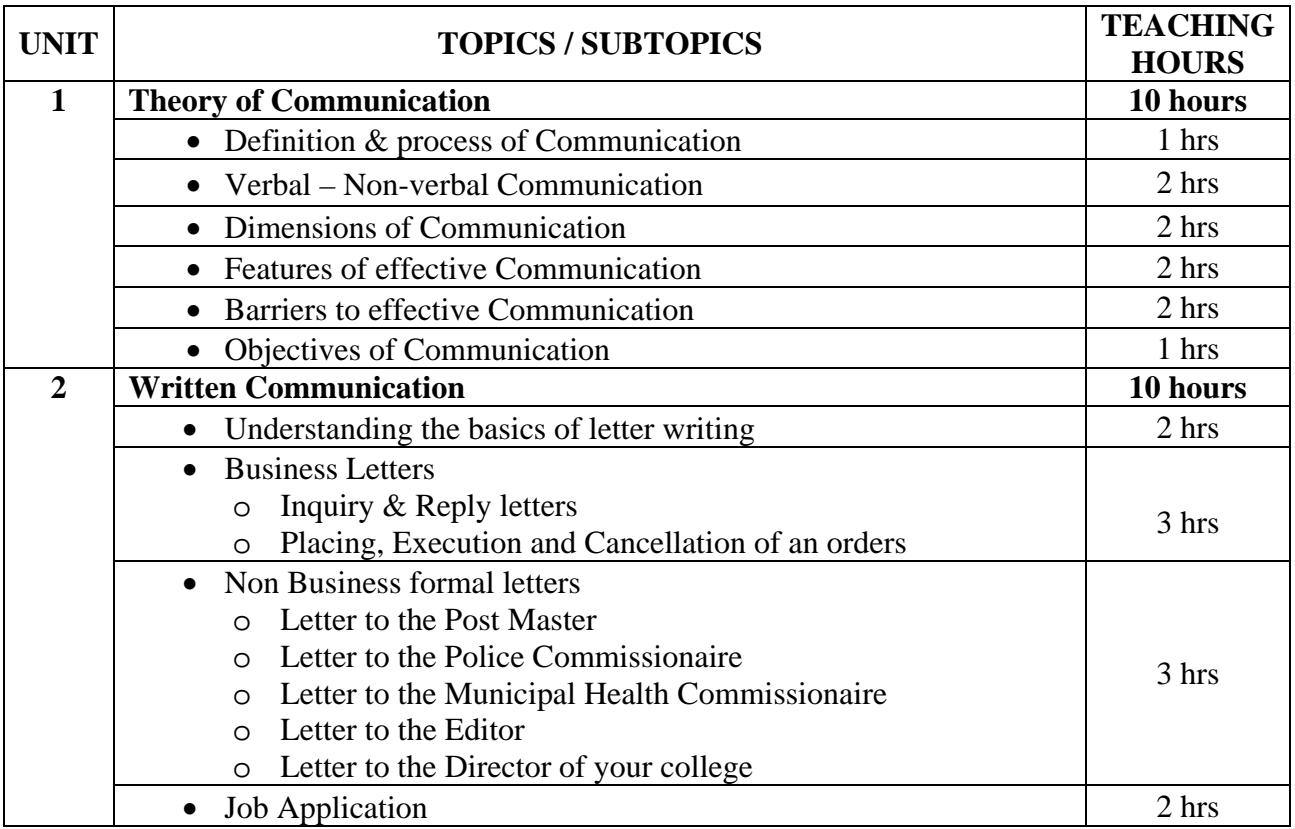

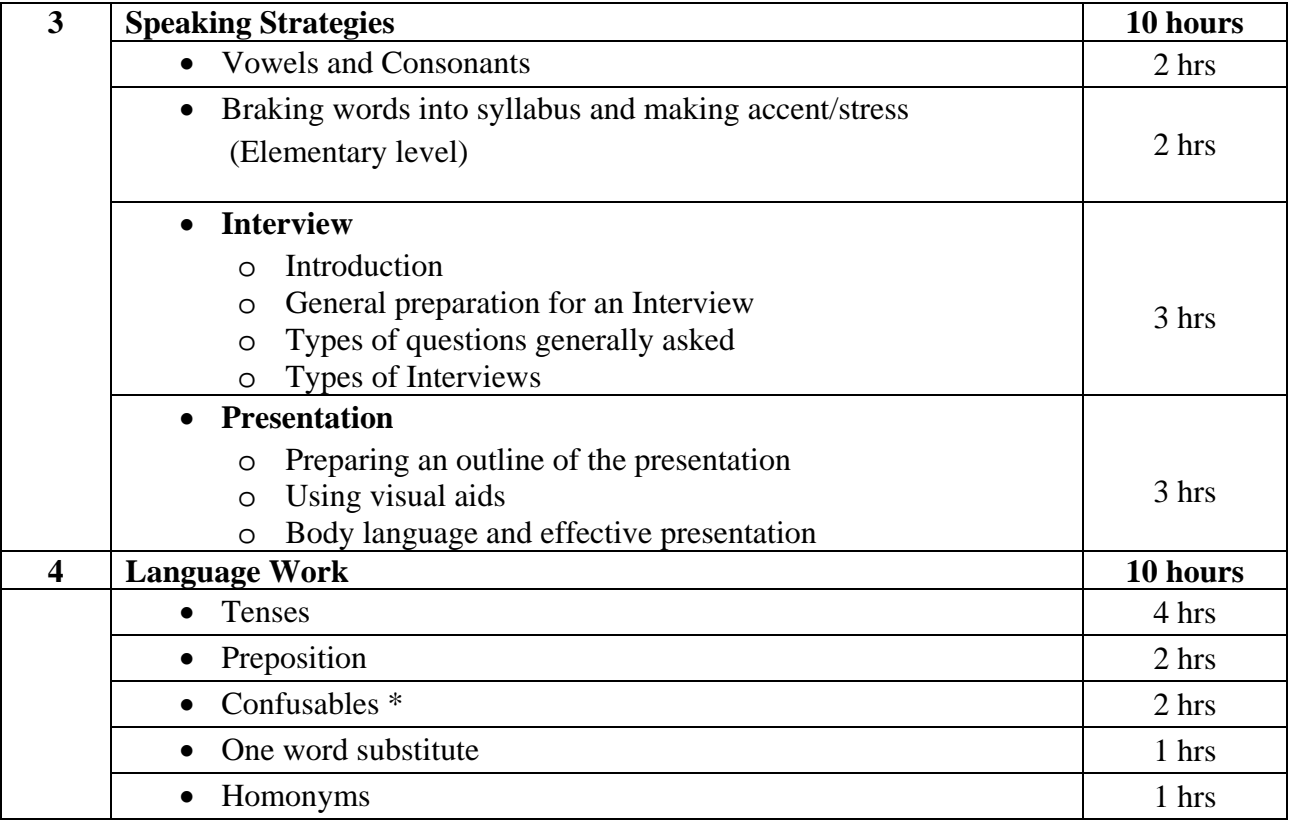

1. Communication Skills

Publisher:Oxford University press.

- By: Meenakshi Raman, Sangeeta Sharma
- Unit 1 : Chapter-1 Communication Theory
- Unit 2 : Chapter-11 Basic Official Correspondence
- Unit 3 : Chapter-3 Phonetics
- Unit 4 : Chapter-10 Grammar & Vocabulary

## **Reference Books:**

- 1. Communication Skills Publisher: Prentice Hall of India Pvt Ltd. By Leena Sen,
- 2. Effective Technical Communication Publisher: Tata Mac. Co. Ltd By M Ashraf Rizvi
- 3. Oxford Business English Dictionary Publisher: Oxford Uni. Press.
- 4. Business English & Communication Publisher: Mac Graw Hill Internationl edition By Lyn R. Clark, Kenneth Zimmer and Joshoph Tinervia,

## **List of Confusables \***

- **(1) Aboard Abroad**
- **(2) Abstain Refrain**
- **(3) Accept Except**
- **(4) Access Excess**
- **(5) Adapt Adopt**
- **(6) Addition Edition**
- **(7) Affect Effect**
- **(8) Alternate Alternative**
- **(9) Amiable Amicable**
- **(10) Appraise Apprise**
- **(11) Ascent Assent**
- **(12) Avoid Evade**
- **(13) Bail Bale**
- **(14) Berth Birth**
- **(15) Beside Besides**
- **(16) Boast Boost**
- **(17) Carton Cartoon**
- **(18) Check Cheque (19) Cite Site (20) Coast Cost (21) Commitment Commission (22) Complement Compliment (23) Confidant Confident (24) Continual Continuous (25) Credible Creditable (26) Curb Kerb (27) Damage Damages (28) Dear Deer (29) Defer Differ (30) Deficit Deficiency (31) Deny Refuse (32) Depose Dispose (33) Deprecate**
- **Depreciate (34) Descent Dissent**
- **(35) Draft Draught (36) Economic Economical (37) Eligible Illegible (38) Emigrant Immigrant (39) Extant Extent (40) Facilitate Felicitate (41) Fair Fare (42) Foreword Forward (43) Hoard Horde**
- **(44) Industrial Industrious**
- **(45) Intermediary Intermediate**
- **(46) Irrecoverable Irrevocable**
- **(47) Judicious Judicial**
- **(48) Loose Lose**
- **(49) Minute**
- **Minutes**
- **(50) Official Officious**